## Business Continuity Planning – Remote Teaching, Learning, & Working

Campus Technology Services (CTS) has created the following plan to ensure basic continuity in our delivery of educational and related services during a temporary college closure. Basic understanding of technology-based tools and systems can empower our community to leverage ad-hoc strategies and solutions to sustain our teaching and learning efforts and essential college operations remotely.

It is our goal to create, as much as possible, a simple and seamless experience for students. To do this we must ensure that employees and students have access to a common set of reasonable tools and systems and are adequately trained to successfully teach, learn, and work remotely for a temporary period of time. Campus Technology Services recognizes that successful integration of technology into our teaching, learning, and working environments requires more than a basic approach and that strategies for long-term success are part of the institution's overall technology strategy, but not part of this continuity plan.

The chart below provides an overview of the standard solutions that employees and students have access to, and that CTS provides training resources for. This includes solutions for communication, productivity, teaching and learning, file storage and sharing, special software and systems, and basic backup plans. Further below are links to several **critical web-based systems** as well as links to Juniata specific and other **online training resources** and **preparation tips** for all of the tools listed here.

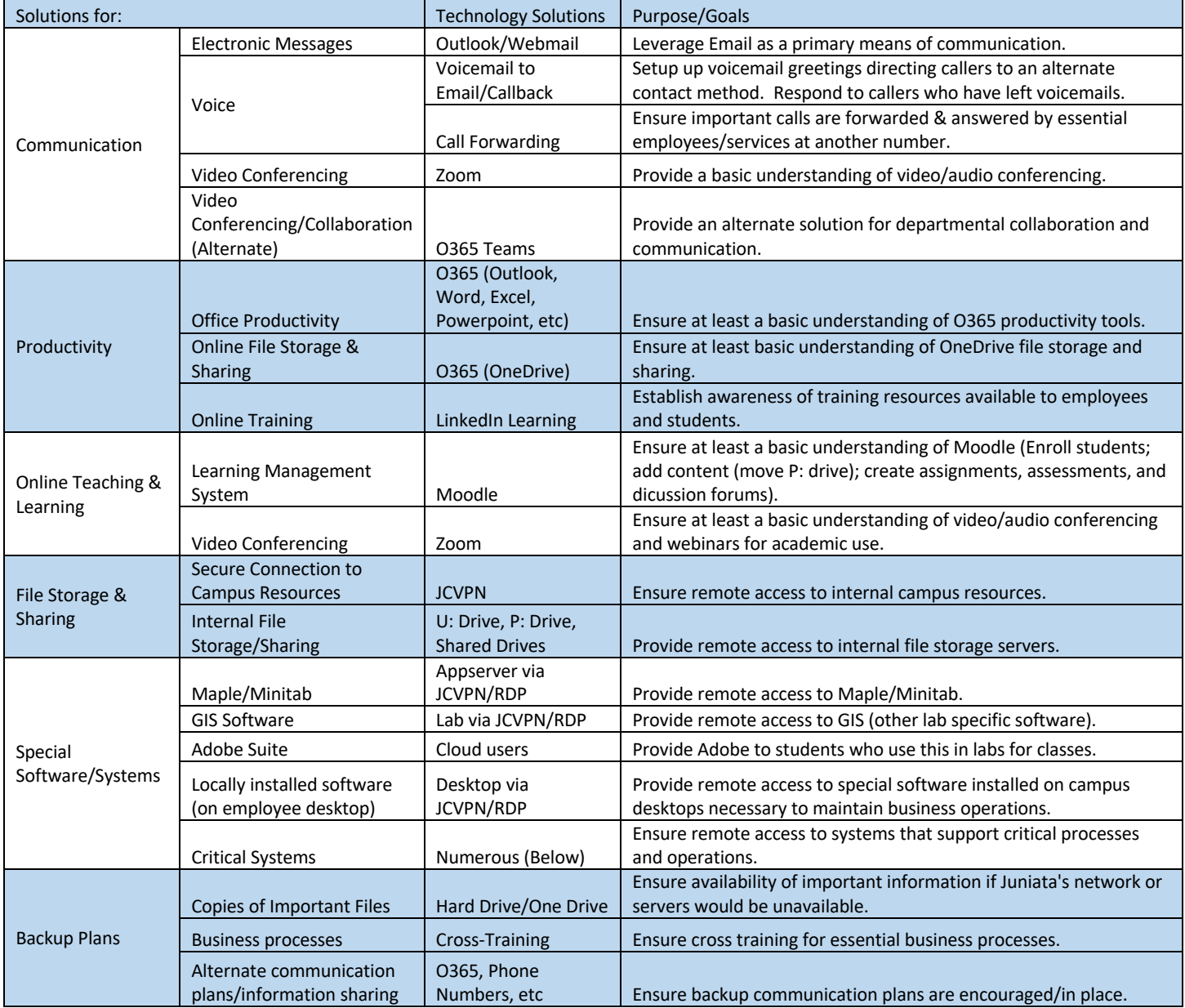

If you have any questions, refer to the CTS Help Desk for more information or to request assistance via ticket, chat, or phone call.

Links to Critical Web-based Systems:

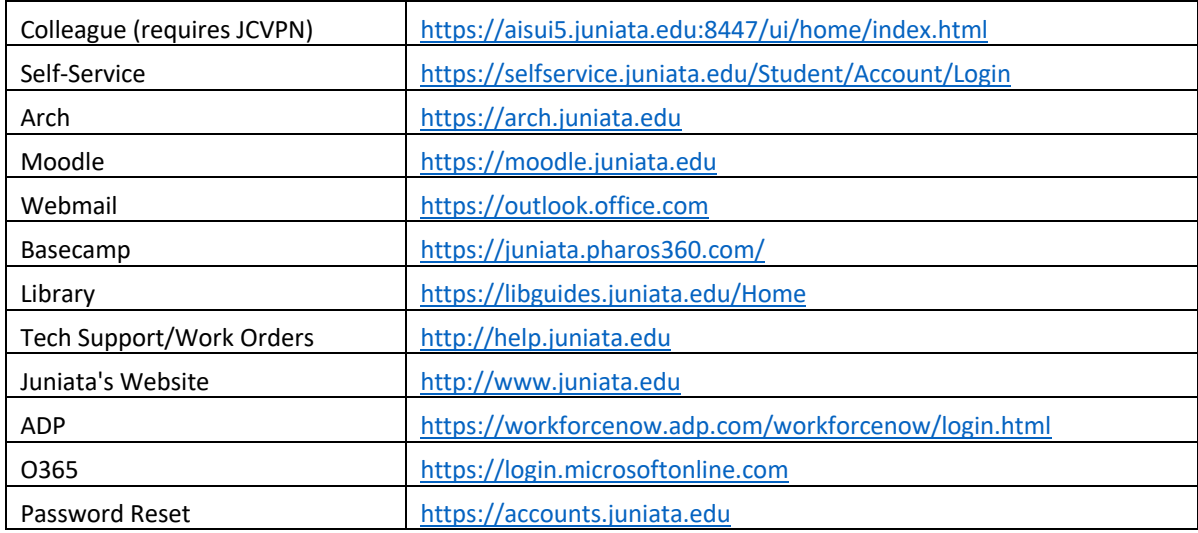

## Basic How-Tos:

NOTE: The link to LinkedIn Learning training referenced below is: http://bit.ly/JCTraining-OnlineTools

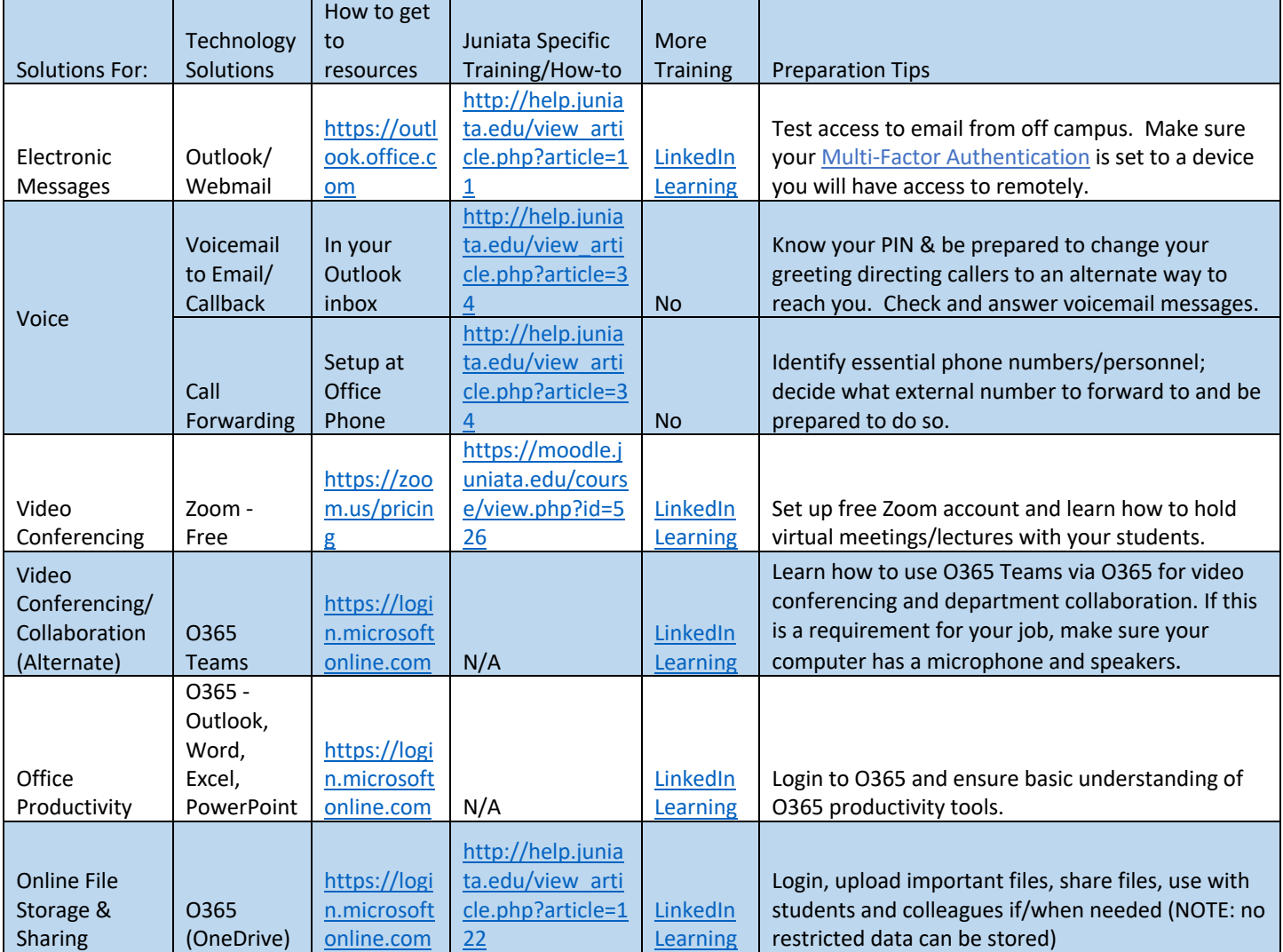

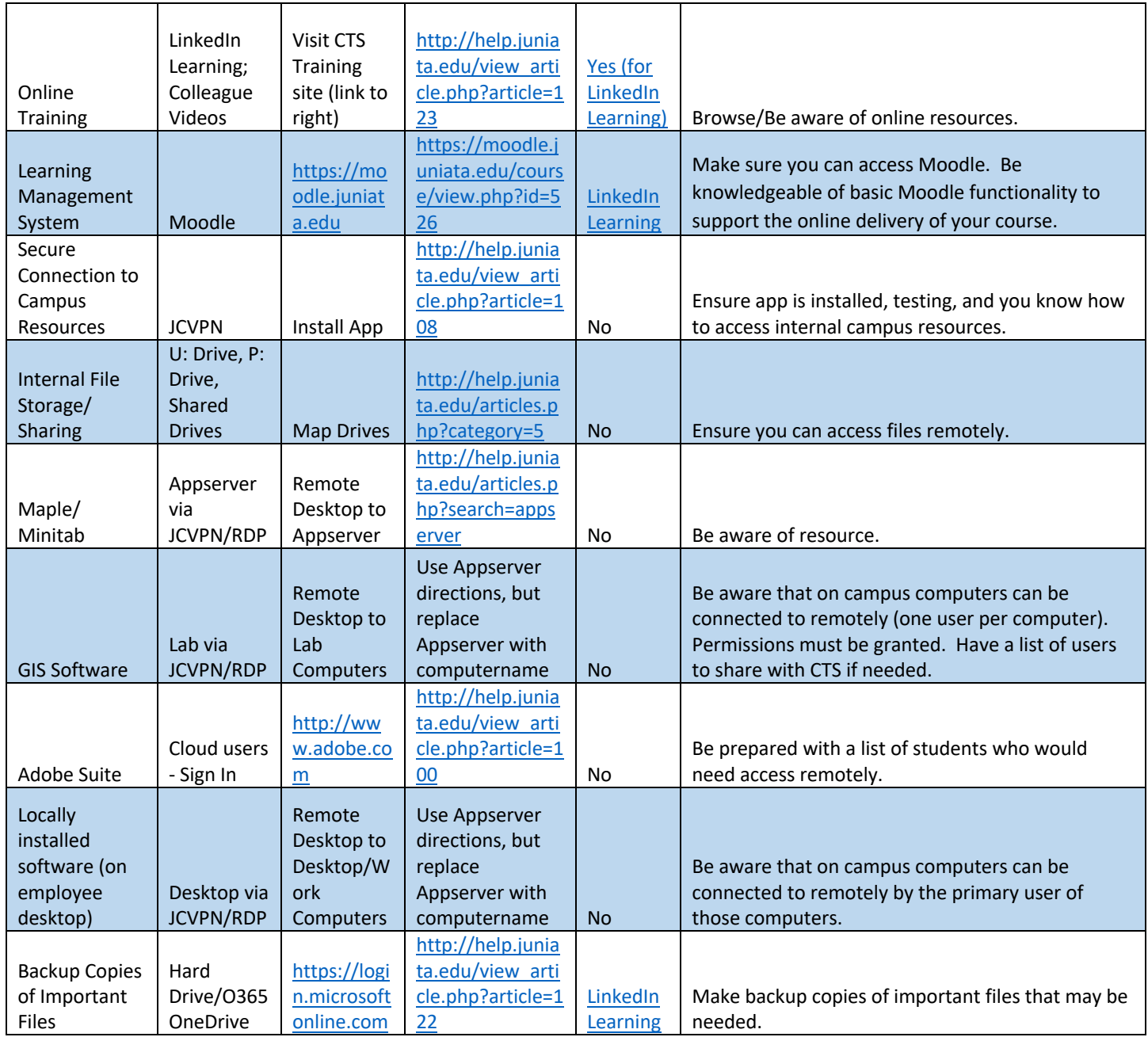

Current Caveats/Limitations on Plan:

- Increased strain on JCVPN 100 users; 200 Mbps (CTS to acquire upgrade quotes).
- Limited phone lines for simultaneous inbound/outbound calls limited ability for everyone to forward calls to external number. CTS obtaining quotes for softphone client (Jabber) so calls could be answered on computers (vs phones) remotely.
- Free version of zoom is limited to 40-minute conferences.
- China infrastructure was slowed down significantly as many institutions, businesses, etc moved to online and work from home. We could experience the same thing in the US. (CTS – monitor bandwidth usage)

Current Questions:

- Calls to 1-877-JUNIATA and 641-3000 hit voicemail box on x6153 and are routed to QUEST@juniata.edu. Who monitors?
- How would/should we support/address student accommodations and ADA compliance? Patty has provided a tips sheet that will be incorporated into Moodle and Zoom training.
- How would/should we support/address student/faculty who do not have access to a computer and high-speed Internet?
- Under campus shutdown/quarantine protocols, would CTS staff be able/allowed to come to campus in the event there is a network or server failure?
- Will we reimburse any costs of using personal equipment, supplies, services, etc?